## VR Labs guidelines (SQL)

## How to use the hardware- General Instructions

- ➢ You can watch the following video: <https://www.youtube.com/watch?v=ZBSiZ5Pcjjg> .
- ➢ Using your Quest 2 headset: [https://support.oculus.com/articles/headsets-and](https://support.oculus.com/articles/headsets-and-accessories/using-your-headset/index-using-your-headset/)[accessories/using-your-headset/index-using-your-headset/](https://support.oculus.com/articles/headsets-and-accessories/using-your-headset/index-using-your-headset/)

How to use the oculus controller

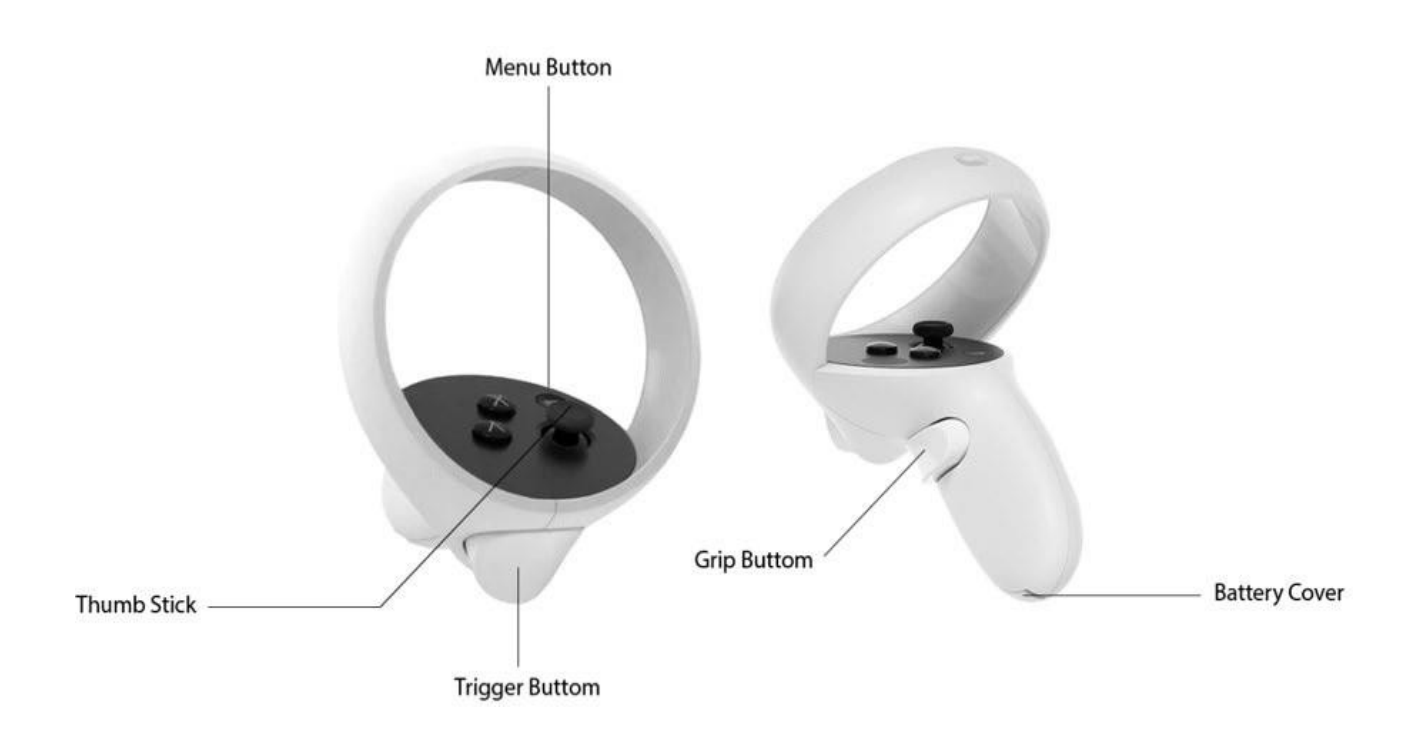

1) By pressing & holding **the grip button** you can grab objects.

If you want to change hands, (for example instead of your right hand to use your left hand), firstly you leave a little space between your virtual left hand and the object which you are currently grabbing and using the virtual right hand, you press & hold the left Grip Button. After that you can stop pressing the right Grip Button.

- 2) By pressing the **trigger button** you click or select UIs (User Interface: start/continue buttons) when needed.
- 3) Using the **left Thumb Stick** you can move around towards all directions.
- 4) With the **right Thumb Stick** you rotate the camera left or right.
- 5) To see up or down, you just rotate your head up or down.

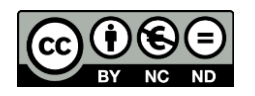

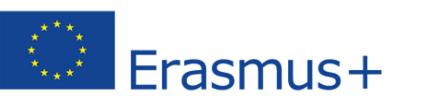

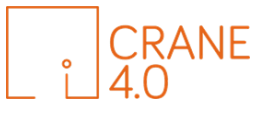

## Watch the 4 supporting videos

- a) Move yourself & the camera
- b) How to press buttons
- c) Select objects
- d) Grab things & Change hands

## CRANE4.0 Instructions

1. When you open the application, you will see the Main Menu.

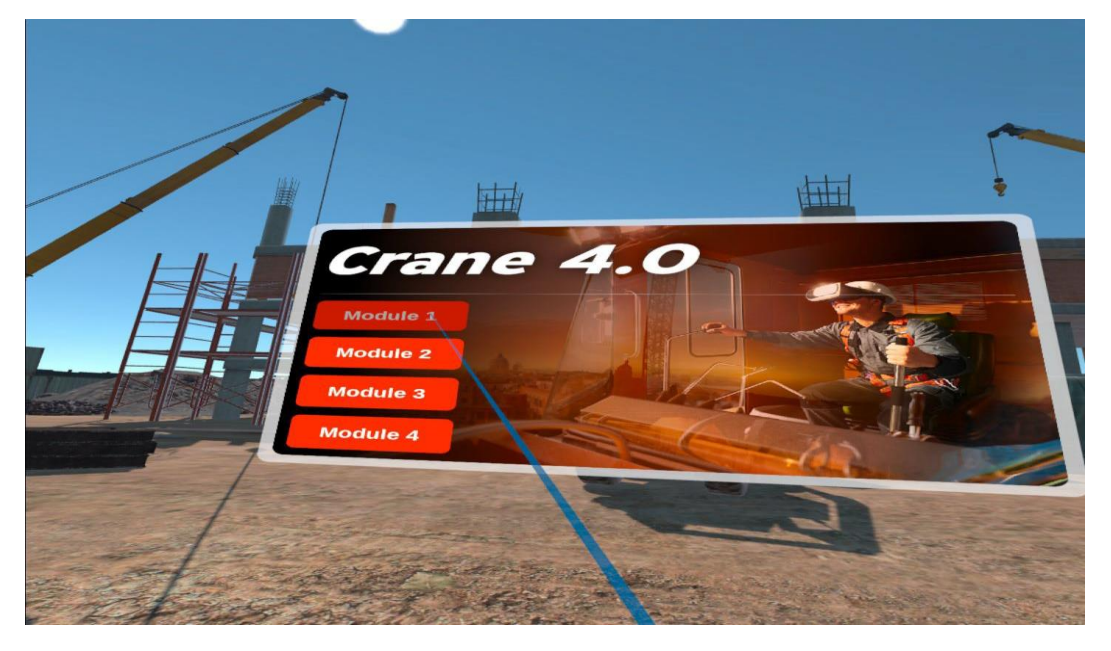

2. By clicking on of the buttons, you will see a panel with activities of the specific Module you select.

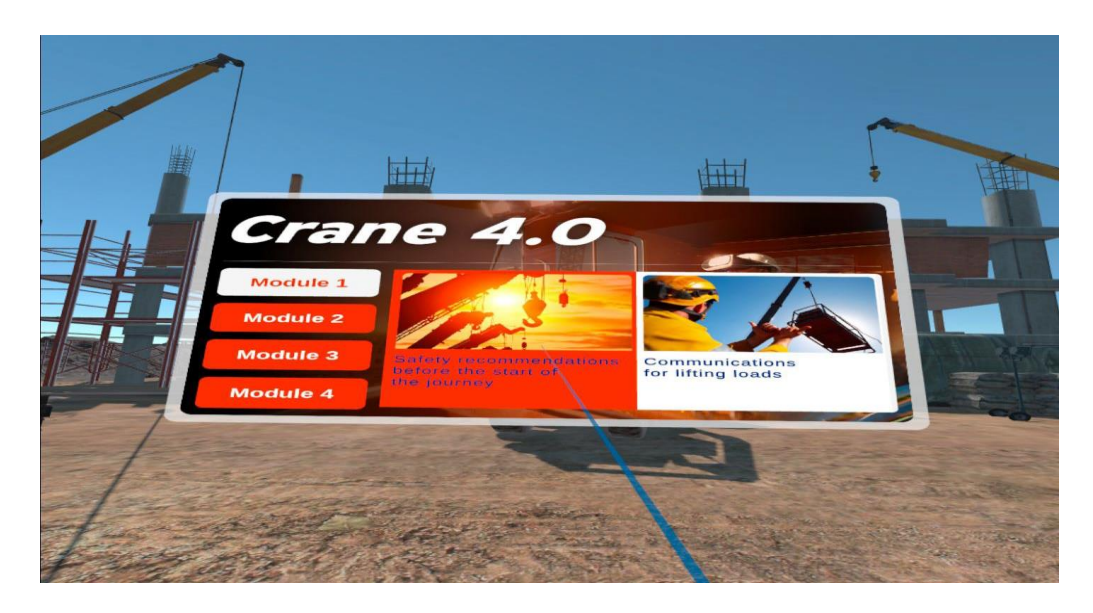

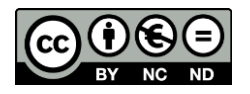

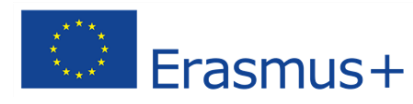

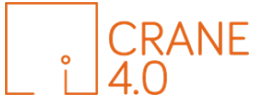

3. After you select the activity and press the start button, you can start the activity or return back to activity menu by pressing the return button.

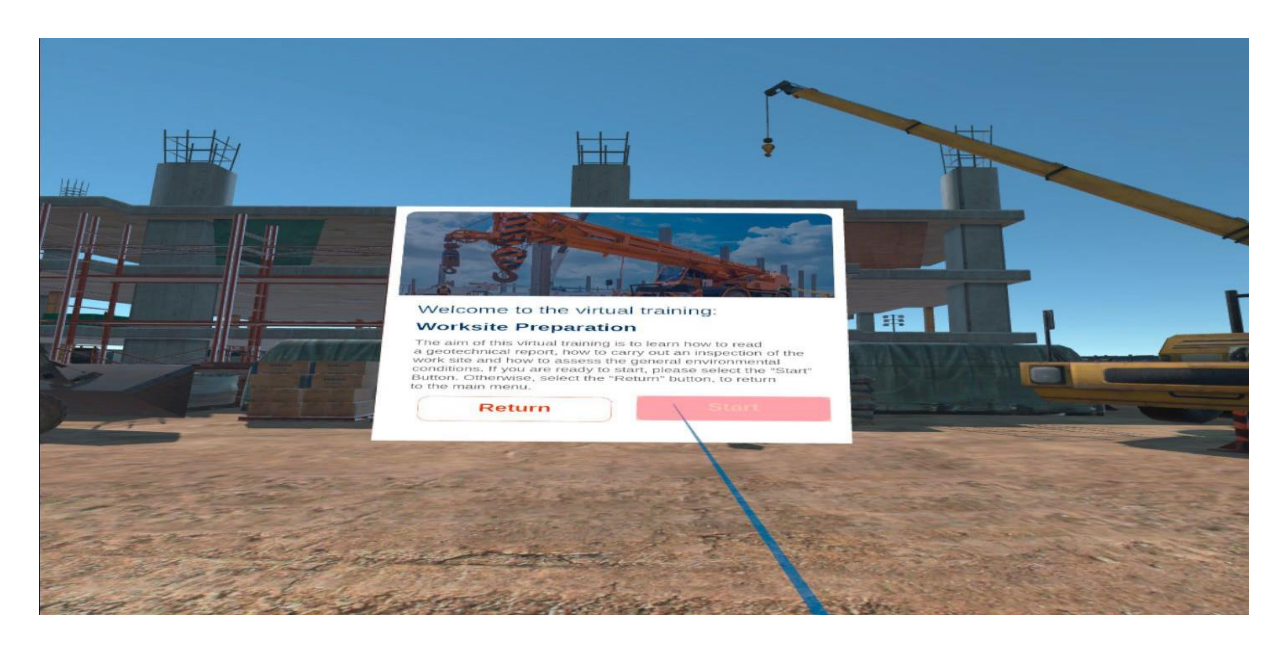

4. In all activities you must follow the instructions and you can interact with green outline object others by pressing with your avatar hand or by grabbing by left trigger from right controller or by right trigger from left controller. When prompt a question and must choose an answer you select by front trigger.

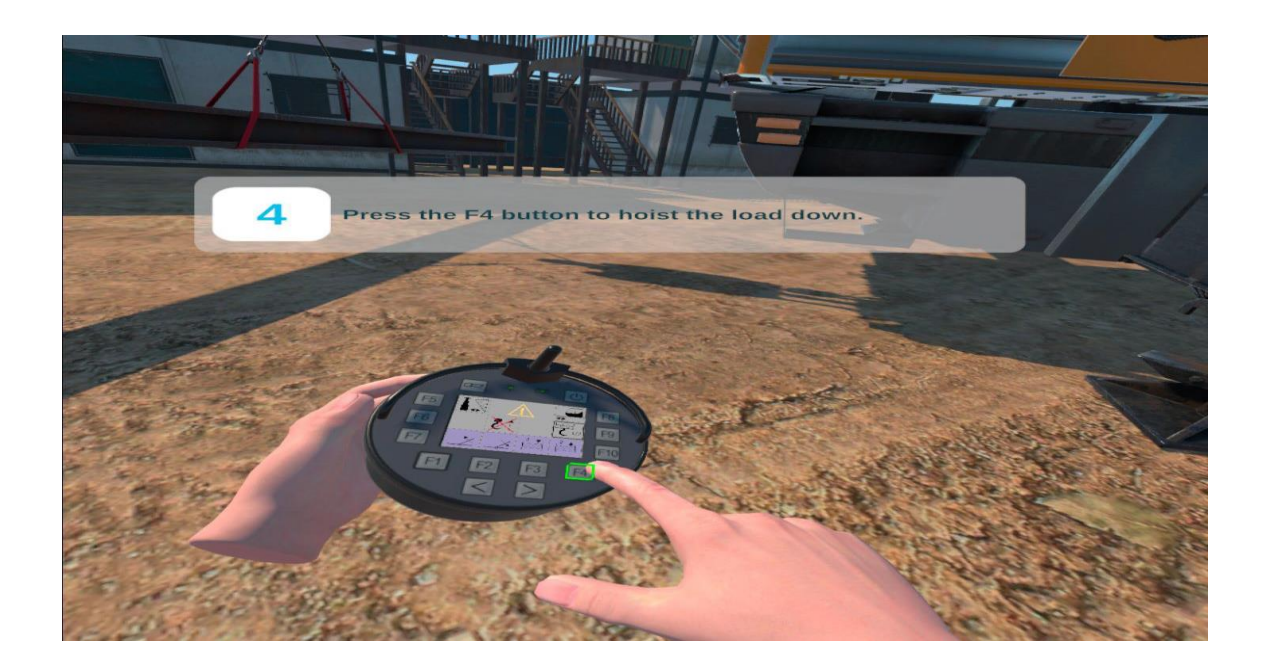

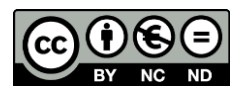

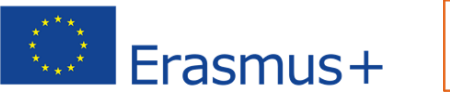

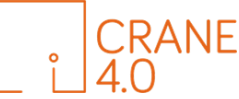